**NetworkView Crack Free (Updated 2022)**

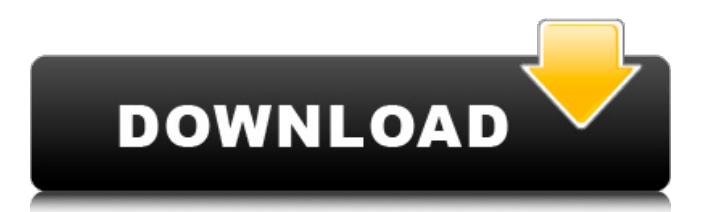

## **NetworkView Crack+ (LifeTime) Activation Code**

NetworkView Activation Code, a professional network discovery and management software for Windows 10, Windows 8.1, Windows 7. NetworkView is a professional software application whose purpose is to help you generate a graphical map of your network using DNS, MAC addresses, SNMP, WMI, NetBIOS and TCP port information. It bundles network discovery and management tools for the Win32 platform and is able to identify TCP/IP nodes. Clean looks The program reveals a wellorganized set of features and gives you the possibility to work with multiple tabs at the same time. Additionally, you may switch between different view modes by sorting the information by IP or MAC address, DNS, NetBIOS, WMI or other criterion. The utility reveals a graphic box for each node acting as a router. The node displays the addresses of the connected networks, and you may add a comment next to the IP address (e.g. building, city, country). Importing/exporting options and discovery parameters NetworkView allows you to import/export data from/to NVD file format, export the map to EMF file format, as well as print the information. You can tweak several discovery parameters, namely include ping, DNS, SNMP, MAC addresses, NetBIOS, TCP port analysis and scan, and WMI discovery operations, log data to a file, enter the timeout and number of retries for ICMP and SNMP, configure TCP ports, and set up WMI credentials. Generate a new map and work with several handy tools The program gives you the possibility to define a new discovery task by adding information about the title, description and author and selecting the discovery type (single address, range or subnet). If you opt for a single address, you need to enter the node, while the range mode helps you enter a start and end address. Editing features allow you to alter the map by adding new nodes, update, delete, find or discover nodes, as well as monitor nodes at a user-defined time using polling options. What's more, NetworkView integrates several smart tools, such as MIB browser for setting any value from your MIB2 or proprietary MIBs, WMI browser that is used for connecting to a local or remote node and retrieving all available Win32 classes, and port scanner for checking the alive ports (you may export the information to a file or copy it to the clipboard). Last but not least, you are allowed to work with

### **NetworkView**

NetworkView is a professional software application whose purpose is to help you generate a graphical map of your network using DNS, MAC addresses, SNMP, WMI, NetBIOS and TCP port information. It bundles network discovery and management tools for the Win32 platform and is able to identify TCP/IP nodes. Clean looks The program reveals a well-organized set of features and gives you the possibility to work with multiple tabs at the same time. Additionally, you may switch between different view modes by sorting the information by IP or MAC address, DNS, NetBIOS, WMI or other criterion. The utility reveals a graphic box for each node acting as a router. The node displays the addresses of the connected networks, and you may add a comment next to the IP address (e.g. building, city, country). Importing/exporting options and discovery parameters NetworkView allows you to import/export data from/to NVD file format, export the map to EMF file format, as well as print the information. You can tweak several discovery parameters, namely include ping, DNS, SNMP, MAC addresses, NetBIOS, TCP port analysis and scan, and WMI discovery operations, log data to a file, enter the timeout and number of retries for ICMP and SNMP, configure TCP ports, and set up WMI credentials. Generate a new map and work with several handy tools The program gives you the possibility to define a new discovery task by adding information about the title, description and author and selecting the discovery type (single address, range or subnet). If you opt for a single address, you need to enter the node, while the range mode helps you enter a start and end address. Editing features allow you to alter the map by adding new nodes, update, delete, find or discover nodes, as well as monitor nodes at a user-defined time using polling options. What's more, NetworkView integrates several smart tools, such as MIB browser for setting any value from your MIB2 or proprietary MIBs, WMI browser that is used for connecting to a local or remote node and retrieving all available Win32 classes, and port scanner for checking the alive ports (you may export the information to a file or copy it to the clipboard). General configuration settings There's support for a comprehensive suite of configuration settings that enable you to alter the colors and font, set up email alerts, enable sound notifications, as well as tweak the view mode, monitoring options, size 09e8f5149f

## **NetworkView Crack + Download**

NetworkView is a professional software application whose purpose is to help you generate a graphical map of your network using DNS, MAC addresses, SNMP, WMI, NetBIOS and TCP port information. It bundles network discovery and management tools for the Win32 platform and is able to identify TCP/IP nodes. Clean looks The program reveals a well-organized set of features and gives you the possibility to work with multiple tabs at the same time. Additionally, you may switch between different view modes by sorting the information by IP or MAC address, DNS, NetBIOS, WMI or other criterion. The utility reveals a graphic box for each node acting as a router. The node displays the addresses of the connected networks, and you may add a comment next to the IP address (e.g. building, city, country). Importing/exporting options and discovery parameters NetworkView allows you to import/export data from/to NVD file format, export the map to EMF file format, as well as print the information. You can tweak several discovery parameters, namely include ping, DNS, SNMP, MAC addresses, NetBIOS, TCP port analysis and scan, and WMI discovery operations, log data to a file, enter the timeout and number of retries for ICMP and SNMP, configure TCP ports, and set up WMI credentials. Generate a new map and work with several handy tools The program gives you the possibility to define a new discovery task by adding information about the title, description and author and selecting the discovery type (single address, range or subnet). If you opt for a single address, you need to enter the node, while the range mode helps you enter a start and end address. Editing features allow you to alter the map by adding new nodes, update, delete, find or discover nodes, as well as monitor nodes at a user-defined time using polling options. What's more, NetworkView integrates several smart tools, such as MIB browser for setting any value from your MIB2 or proprietary MIBs, WMI browser that is used for connecting to a local or remote node and retrieving all available Win32 classes, and port scanner for checking the alive ports (you may export the information to a file or copy it to the clipboard). Last but not least, you are allowed to work with four different logs for monitoring UP and DOWN events, discovery, emails, and SMTP errors. General configuration settings

### **What's New In NetworkView?**

NetworkView is a professional software application whose purpose is to help you generate a graphical map of your network using DNS, MAC addresses, SNMP, WMI, NetBIOS and TCP port information. It bundles network discovery and management tools for the Win32 platform and is able to identify TCP/IP nodes. Clean looks The program reveals a well-organized set of features and gives you the possibility to work with multiple tabs at the same time. Additionally, you may switch between different view modes by sorting the information by IP or MAC address, DNS, NetBIOS, WMI or other criterion. The utility reveals a graphic box for each node acting as a router. The node displays the addresses of the connected networks, and you may add a comment next to the IP address (e.g. building, city, country). Importing/exporting options and discovery parameters NetworkView allows you to import/export data from/to NVD file format, export the map to EMF file format, as well as print the information. You can tweak several discovery parameters, namely include ping, DNS, SNMP, MAC addresses, NetBIOS, TCP port analysis and scan, and WMI discovery operations, log data to a file, enter the timeout and number of retries for ICMP and SNMP, configure TCP ports, and set up WMI credentials. Generate a new map and work with several handy tools The program gives you the possibility to define a new discovery task by adding information about the title, description and author and selecting the discovery type (single address, range or subnet). If you opt for a single address, you need to enter the node, while the range mode helps you enter a start and end address. Editing features allow you to alter the map by adding new nodes, update, delete, find or discover nodes, as well as monitor nodes at a user-defined time using polling options. What's more, NetworkView integrates several smart tools, such as MIB browser for setting any value from your MIB2 or proprietary MIBs, WMI browser that is used for connecting to a local or remote node and retrieving all available Win32 classes, and port scanner for checking the alive ports (you may export the information to a file or copy it to the clipboard). Last but not least, you are allowed to work with four different logs for monitoring UP and DOWN events, discovery, emails, and SMTP errors. General configuration settings

# **System Requirements For NetworkView:**

Supported Platforms: Digital Distribution: • Steam: • GOG: • Humble: • Itch.io:

Related links:

[https://hestur.se/upload/files/2022/06/yxY8FpQjgWh97o2wW4iE\\_08\\_1083817fa299e0e2e6b69320946e6f98\\_file.pdf](https://hestur.se/upload/files/2022/06/yxY8FpQjgWh97o2wW4iE_08_1083817fa299e0e2e6b69320946e6f98_file.pdf) <http://bookmanufacturers.org/linnworks-crack-torrent-win-mac-latest-2022> <http://montehogar.com/?p=9814> <https://allindiaherb.com/itraffic-monitor-crack-with-product-key-free-download-for-windows/> [https://facepager.com/upload/files/2022/06/16gogire3KfYvTJuGgyh\\_08\\_fdde7a90d045c43d305c4ca9c7ef1a46\\_file.pdf](https://facepager.com/upload/files/2022/06/16gogire3KfYvTJuGgyh_08_fdde7a90d045c43d305c4ca9c7ef1a46_file.pdf) [https://kiubou.com/upload/files/2022/06/a1sJfaPxC7iUWzTKuM4x\\_08\\_1083817fa299e0e2e6b69320946e6f98\\_file.pdf](https://kiubou.com/upload/files/2022/06/a1sJfaPxC7iUWzTKuM4x_08_1083817fa299e0e2e6b69320946e6f98_file.pdf) <https://radiaki.com/?p=1016> <https://adriannedel43.wixsite.com/througderdeca/post/orbit-crack-serial-number-full-torrent-download-2022> [https://likesmeet.com/upload/files/2022/06/1AIlKnY5Nl22UXIXxp6B\\_08\\_1083817fa299e0e2e6b69320946e6f98\\_file.pdf](https://likesmeet.com/upload/files/2022/06/1AIlKnY5Nl22UXIXxp6B_08_1083817fa299e0e2e6b69320946e6f98_file.pdf) <http://kramart.com/djripper-crack-activation-key-free-latest/> https://www.tribewoo.com/upload/files/2022/06/iFHerHLcYXfB9vq6W4O6\_08\_20a96402f4ca9148a882fa49cbfa3fc8\_file.pd [f](https://www.tribewoo.com/upload/files/2022/06/iFHerHLcYXfB9vq6W4Q6_08_20a96402f4ca9148a882fa49cbfa3fc8_file.pdf) <https://cleverfashionmedia.com/advert/jondoconsole-crack-download-for-windows/> <https://marcsaugames.com/2022/06/08/hackertyper-serial-number-full-torrent-3264bit-2022/> <https://imoraitilaw.com/nik-collection-crack-activation-code-pc-windows/> <http://ajkersebok.com/?p=21534> [http://www.visitmenowonline.com/upload/files/2022/06/DXWingEipU1fh9hkvH7L\\_08\\_1083817fa299e0e2e6b69320946e6f98](http://www.visitmenowonline.com/upload/files/2022/06/DXWingEipU1fh9hkvH7L_08_1083817fa299e0e2e6b69320946e6f98_file.pdf) [\\_file.pdf](http://www.visitmenowonline.com/upload/files/2022/06/DXWingEipU1fh9hkvH7L_08_1083817fa299e0e2e6b69320946e6f98_file.pdf)

[https://bfacer.s3.amazonaws.com/upload/files/2022/06/o3fWE2tkTycJNys3iZXo\\_08\\_1083817fa299e0e2e6b69320946e6f98\\_fi](https://bfacer.s3.amazonaws.com/upload/files/2022/06/o3fWE2tkTycJNys3iZXo_08_1083817fa299e0e2e6b69320946e6f98_file.pdf) [le.pdf](https://bfacer.s3.amazonaws.com/upload/files/2022/06/o3fWE2tkTycJNys3iZXo_08_1083817fa299e0e2e6b69320946e6f98_file.pdf)

<https://hamrokhotang.com/advert/aquarium-pocket-knife-crack-april-2022/>

<http://www.graham-lawler.com/lang/etu-portable-download-pc-windows-latest/>

<http://rsglobalconsultant.com/vstwrapperbuilder-crack-activation-code-with-keygen-for-pc/>